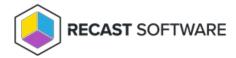

## **Recast Actions Catalog**

Last Modified on 07.11.24

A list of all the actions available from the Recast Actions panel in the Builder interface.

| Plugin | Action |
|--------|--------|
|        |        |

| Plugin           | Action                                                                              |
|------------------|-------------------------------------------------------------------------------------|
| Active Directory | Add Account to Group                                                                |
|                  | Delete Account                                                                      |
|                  | Disable Account                                                                     |
|                  | Enable Account                                                                      |
|                  | Get Account Group Membership: Returns all groups for an AD account.                 |
|                  | Get AD Computer                                                                     |
|                  | Get AD Computers: Returns all devices for an AD domain.                             |
|                  | Get AD Computers BitLocker Status                                                   |
|                  | Get AD Computers in Group: Returns all nested devices in an AD group.               |
|                  | Get AD Computer with LAPS Data                                                      |
|                  | Get AD Container by Distinguished Name                                              |
|                  | Get AD Container by Object Guid                                                     |
|                  | Get AD Container by Object Guide Core                                               |
|                  | Get AD Groups: Returns all groups for an AD domain.                                 |
|                  | Get AD Groups in Group                                                              |
|                  | Get AD OUs                                                                          |
|                  | Get AD User                                                                         |
|                  | Get AD Users: Returns all users for an AD domain.                                   |
|                  | Get Ad Users in Group                                                               |
|                  | Get BitLocker Recovery Data                                                         |
|                  | Get Domain                                                                          |
|                  | Get Group Members                                                                   |
|                  | Get Group Memberships: Returns all groups for the user or device from AD, including |
|                  | nested groups.                                                                      |
|                  | Get Parent OUs: Returns all parent Organizational Units.                            |
|                  | Get Primary Group for Account                                                       |
|                  | Is Account Enabled                                                                  |
|                  | Move Account to Container                                                           |
|                  | Remove Account from Group                                                           |
|                  | Reset Password                                                                      |
|                  | Search AD Computers                                                                 |
|                  | Search AD Groups                                                                    |
|                  | Search AD Users                                                                     |
|                  | Search OUs                                                                          |
|                  | Search Principal                                                                    |
|                  | Set LAPS Password Expiration                                                        |
|                  |                                                                                     |

|                        | Unlock Account                                                                          |
|------------------------|-----------------------------------------------------------------------------------------|
| Rdungritstration       | Adatiformission to Role                                                                 |
|                        | Add Role                                                                                |
|                        | Add User                                                                                |
|                        | Add User to Role                                                                        |
|                        | Change Enrollment Settings                                                              |
|                        | Change Setting                                                                          |
|                        | Delete Role                                                                             |
|                        | Delete Route                                                                            |
|                        | Delete User                                                                             |
|                        | Get Admin Trend List                                                                    |
|                        | Get All Permissions                                                                     |
|                        | Get All Settings: Returns all names and current values listed on the RMS Settings page. |
|                        | Get Enrollment Settings                                                                 |
|                        | Get Execution History: Returns audit log information.                                   |
|                        | Get Permissions Details for User                                                        |
|                        | Get Permissions for Role                                                                |
|                        | Get Permissions for User                                                                |
|                        | Get Roles: Returns all user roles in RMS.                                               |
|                        | Get Roles for User                                                                      |
|                        | Get Trend                                                                               |
|                        | Get Trend List                                                                          |
|                        | Get Trends by Type                                                                      |
|                        | Get User and Roles                                                                      |
|                        | Get Users: Returns all users in RMS.                                                    |
|                        | Remove Permission from Role                                                             |
|                        | Remove User from Role                                                                   |
|                        | Rename Role                                                                             |
| Azure Active Directory | Get Device Group Memberships                                                            |
| (Entra ID)             | Get Domain                                                                              |
|                        | Get Group Memberships: Returns all groups for the user or device from Graph API,        |
|                        | including nested groups.                                                                |
|                        | Search Principal                                                                        |
|                        | Test New Service Connection                                                             |
|                        | Test Service Connection                                                                 |

| Plugin           | Action                                                                               |
|------------------|--------------------------------------------------------------------------------------|
| BitLocker        | Add Numerical Password Key Protector                                                 |
|                  | Add Passphrase Key Protector                                                         |
|                  | And Protectors and Encrypt                                                           |
|                  | Add TPM and PIN Key Protector                                                        |
|                  | Add TPM and Startup Key Key Protector                                                |
|                  | Add TPM Key Protector                                                                |
|                  | Backup Key Protector to Active Directory                                             |
|                  | Backup Key Protector to Azure Active Directory                                       |
|                  | Decrypt Volume                                                                       |
|                  | Encrypt Volume                                                                       |
| Builder Action   | Concatenate Strings                                                                  |
|                  | List Actions                                                                         |
|                  | List Actions in Category                                                             |
|                  | List Actions with Type                                                               |
|                  | Run Saved Action: Runs a Builder Action and returns results.                         |
|                  | Sleep                                                                                |
|                  | Start Node                                                                           |
| ConfigMgr Client | Advanced Client Information                                                          |
|                  | Application Deployment Evaluation Cycle: Initiates this cycle on a ConfigMgr client. |
|                  | Boundaries                                                                           |
|                  | Boundary Groups                                                                      |
|                  | Change Cache Size                                                                    |
|                  | Clear Cache: Deletes all content in the ConfigMgr client cache.                      |
|                  | Client Cache General Information: Returns a summary of client cache information.     |
|                  | Client Cache Content: Returns all content details in the cache.                      |
|                  | Execution History                                                                    |
|                  | Installed Client Components                                                          |
|                  | Deployed Applications: Returns all ConfigMgr-deployed applications from the client.  |
|                  | Deployments: Returns all ConfigMgr programs and task sequence deployments from       |
|                  | the client.                                                                          |
|                  | Discovery Data Collection Cycle: Initiates this cycle on a ConfigMgr client.         |
|                  | Evaluate Configuration Baseline                                                      |
|                  | File Collection Cycle                                                                |
|                  | General Client Information: Returns ConfigMgr client information                     |
|                  | Get Boundary Information                                                             |
|                  | Get Client Information Cache Data: Returns cache usage summary for a ConfigMgr       |

|                  | client.                                                                                                 |
|------------------|----------------------------------------------------------------------------------------------------|
| Plugin           | <b>டிപ്പെ</b> വ് <b>രൻ</b> iguration Baselines: Returns all deployed ConfigMgr baselines from a client. |
|                  | Get Deployed Programs: Returns all ConfigMgr-deployed programs from the client.                         |
|                  | Get Deployed Task Sequences: Returns all ConfigMgr task sequences deployed to a                         |
|                  | device.                                                                                                 |
|                  | Get Device ID                                                                                           |
|                  | Get Service Windows                                                                                     |
|                  | Get User Policy Endpoint                                                                                |
|                  | Hardware Inventory Cycle: Initiates this cycle on a ConfigMgr client.                                   |
|                  | Install Application                                                                                     |
|                  | Install Application or Program: Initiates installation of a ConfigMgr application or                    |
|                  | program on a device.                                                                                    |
|                  | Install Program                                                                                         |
|                  | Install Software Updates                                                                                |
|                  | Install Software Updates by ID                                                                          |
|                  | Install User Application                                                                                |
|                  | Machine Policy Retrieval and Evaluation Cycle: Initiates this cycle on a ConfigMgr                      |
|                  | client.                                                                                                 |
|                  | Missing Software Updates: Returns all missing software updates currently deployed to                    |
|                  | a device.                                                                                               |
|                  | Package Information                                                                                     |
|                  | Refresh Updates Compliance State                                                                        |
|                  | Remove Items from Cache                                                                                 |
|                  | Repair Client: Initiates ConfigMgr client repair process.                                               |
|                  | Rerun Deployment: Initiates deployment execution of task sequences or package                           |
|                  | programs on the ConfigMgr client.                                                                       |
|                  | Restart SMS Agent                                                                                       |
|                  | Run Client Check                                                                                        |
|                  | Run Client Action                                                                                       |
|                  | Send ConfigMgr Client Toast Notification                                                                |
|                  | Send Unsent State Messages: Sends pending state message for a ConfigMgr client.                         |
|                  | Software Inventory Cycle: Initiates this cycle on a ConfigMgr client.                                   |
|                  | Software Metering Usage Report Cycle                                                                    |
|                  | Software Updates Deployment Evaluation Cycle: Initiates this cycle on a ConfigMgr                       |
|                  | client.                                                                                                 |
|                  | Software Updates Scan Cycle                                                                             |
| ConfigMgr Server | Add Computer Names to Collection                                                                        |
|                  | Add Device Resource ID to Collection                                                                    |
|                  |                                                                                                    |

|        | Add Content to Distribution Point                                                        |
|--------|------------------------------------------------------------------------------------------|
| Plugin | Add Content to Distribution Point Group                                                  |
|        | Add Devices to Collection: Adds devices to a collection, based on a specific or wildcard |
|        | search of computer names.                                                                |
|        | Add Devices to Collection by Resource ID                                                 |
|        | Add Item to Scope                                                                        |
|        | Add User Resource ID to Collection                                                       |
|        | Add Users to Collection                                                                  |
|        | Approve or Deny Request                                                                  |
|        | Content Details: Returns content information and summary for distribution points.        |
|        | Create Query                                                                             |
|        | Delete Device                                                                            |
|        | Delete Devices                                                                           |
|        | Delete User                                                                              |
|        | Get Accounts                                                                             |
|        | Get Active Alerts                                                                        |
|        | Get Active Directory Forests                                                             |
|        | Get Administrative Users                                                                 |
|        | Get Alert Subscriptions                                                                  |
|        | Get All Alerts                                                                           |
|        | Get All Collections                                                                      |
|        | Get All Content Status                                                                   |
|        | Get All Deployment Types: Returns all application deployment types in ConfigMgr.         |
|        | Get All Device Collections                                                               |
|        | Get All Device Collections by Collections                                                |
|        | Get All Devices                                                                          |
|        | Get All Devices in OU                                                                    |
|        | Get All Distributed Content: Returns all distributed content in ConfigMgr.               |
|        | Get All Software Updates                                                                 |
|        | Get All User Collections                                                                 |
|        | Get All Users                                                                            |
|        | Get Application by ID                                                                    |
|        | Get Application Revisions                                                                |
|        | Get Applications                                                                         |
|        | Get Approval Requests                                                                    |
|        | Get Asset Intelligence Catalog                                                           |
|        | Get Asset Intelligence Hardware Requirements                                             |
|        | Get Asset Intelligence Inventoried Software                                              |
|        | Get Automatic Deployment Rules                                                           |

|        | Get Baseboard Information                                                               |
|--------|-----------------------------------------------------------------------------------------|
| Plugin | ब्रिस्मिल्य Images                                                                      |
| Tagiii | Get Boundaries                                                                          |
|        | Get Boundary Groups                                                                     |
|        | Get Category Instance by ID                                                             |
|        | Get Certificates                                                                        |
|        | Get Chassis Information                                                                 |
|        | Get Client Operations                                                                   |
|        | Get Client Settings                                                                     |
|        | Get Collection Folder Information                                                       |
|        | Get Collections for Device                                                              |
|        | Get Collections for User                                                                |
|        | Get Collection Variables for Device                                                     |
|        | Get Comanaged Device Workloads by Collection: Given a Collection ID, returns devices    |
|        | and workloads comanaged in ConfigMgr and Intune.                                        |
|        | Get Comanaged Workloads: Given a Resource ID, the action returns workloads that         |
|        | are being comanaged in Configuration Manager and Intune.                                |
|        | Get Compliant Update Statuses                                                           |
|        | Get Component Status                                                                    |
|        | Get Computers Without LAPS Client: Returns all devices without a legacy Microsoft       |
|        | LAPS client.                                                                            |
|        | Get Computers with x64 LAPS Client: Returns all devices with a 64-bit legacy Microsoft  |
|        | LAPS client.                                                                            |
|        | Get Computers with x86 LAPS Client: Returns all devices with a 32-bit legacy Microsoft  |
|        | LAPS client.                                                                            |
|        | Get Computer System Information                                                         |
|        | Get Computer Warranty                                                                   |
|        | Get Configuration Baselines                                                             |
|        | Get Configuration Items                                                                 |
|        | Get Conflicting Records                                                                 |
|        | Get Content Status: Returns content information and summary of distribution status.     |
|        | Get Deployed Applications for User                                                      |
|        | Get Deployment Packages                                                                 |
|        | Get Deployments                                                                         |
|        | Get Deployment Types for Application                                                    |
|        | Get Device Collection Folders                                                           |
|        | Get Device Collection Information for Device: Returns information about all collections |
|        | for a device.                                                                           |
|        | Get Device Collection Members: Returns all devices in a collection.                     |
|        |                                                                                         |

|        | Get Device Collections in Folder                                                          |
|--------|-------------------------------------------------------------------------------------------|
| Pluqin | இச்புலுட்டe Count                                                                         |
|        | Get Devices by Creation Date                                                              |
|        | Get Devices by MAC Address                                                                |
|        | Get Devices by BIOS GUID                                                                  |
|        | Get Devices by ME ID: Given one or more Microsoft Entra ID GUIDs, a Site Code and a       |
|        | SMS Provider, returns the domain name for a device from ConfigMgr.                        |
|        | Get Discovery Methods                                                                     |
|        | Get Distributed Software Updates: Returns all software updates distributed in a           |
|        | ConfigMgr site.                                                                           |
|        | Get Distribution Point Configuration Status                                               |
|        | Get Distribution Point Content                                                            |
|        | Get Distribution Point Groups                                                             |
|        | Get Distribution Point Group Status                                                       |
|        | Get Distribution Point Group Status for Package: Returns all distribution point groups    |
|        | for a piece of content.                                                                   |
|        | Get Distribution Points in Distribution Point Group                                       |
|        | Get Distribution Point Status for Package: Returns all distribution points for a piece of |
|        | content.                                                                                  |
|        | Get Distribution Point Groups with Members                                                |
|        | Get Distribution Point Group Task Sequence Content                                        |
|        | Get Driver Packages                                                                       |
|        | Get Drivers                                                                               |
|        | Get Endpoint Protection Antimalware Policies                                              |
|        | Get Endpoint Protection Firewall Policies                                                 |
|        | Get Failed Content on Distribution Point                                                  |
|        | Get Global Conditions                                                                     |
|        | Get Installed Software Updates                                                            |
|        | Get Machines with ConfigMgr BitLocker Management Keys: Returns all devices with           |
|        | BitLocker keys in ConfigMgr.                                                              |
|        | Get Malware Detected                                                                      |
|        | Get Manufacturer Counts                                                                   |
|        | Get Migration Jobs                                                                        |
|        | Get Non-Compliant Update Statuses                                                         |
|        | Get Object Container Items                                                                |
|        | Get Operating System Images                                                               |
|        | Get Operating System Installers                                                           |
|        | Get Packages                                                                              |
|        | Get Power Configurations for Computer                                                     |
|        |                                                                                           |

|        | Get Queries                                                                          |
|--------|--------------------------------------------------------------------------------------|
| Plugin | बिस्मिन्द्रमार Devices Scanned                                                       |
|        | Get Required Software Updates                                                        |
|        | Get Scope Memberships                                                                |
|        | Get Security Roles                                                                   |
|        | Get Security Scopes                                                                  |
|        | Get Servers and Site System Roles                                                    |
|        | Get Service Windows for Computer                                                     |
|        | Get Sites                                                                            |
|        | Get Site Status: Returns all site systems statuses in ConfigMgr.                     |
|        | Get Software Metering Rules                                                          |
|        | Get Software Update Groups: Returns all software update groups in ConfigMgr.         |
|        | Get Software Updates in Group                                                        |
|        | Get Status Message Queries                                                           |
|        | Get System BIOS Information                                                          |
|        | Get System Console Usage Data                                                        |
|        | Get System Firmware Status                                                           |
|        | Get System Operating System Information                                              |
|        | Get Systems BitLocker Encryption Status: Returns the BitLocker encryption status for |
|        | devices in ConfigMgr.                                                                |
|        | Get Task Sequence Content                                                            |
|        | Get Task Sequences                                                                   |
|        | Get Unknown Devices                                                                  |
|        | Get User Collection Folders                                                          |
|        | Get User Collection Members                                                          |
|        | Get User Collections in Folder                                                       |
|        | Get User Devices                                                                     |
|        | Get User Devices by User Name                                                        |
|        | Get User State Migrations                                                            |
|        | Get Virtual Hard Disks                                                               |
|        | Get Warranty Information: Retrieves and updates warranty data in ConfigMgr for a     |
|        | collection of devices.                                                               |
|        | Install Application                                                                  |
|        | Redistribute Content to Distribution Point: Initiates redistribution of content to a |
|        | distribution point.                                                                  |
|        | Redistribute Content to Distribution Point Group                                     |
|        | Remove Content from Distribution Point: Initiates removal of content from a          |
|        | distribution point.                                                                  |
|        | Remove Content from Distribution Point Group                                         |
|        |                                                                                      |

|                    | Remove Devices from Collection                                                   |
|--------------------|----------------------------------------------------------------------------------|
| Plugin             | இனு Pevices from Collection by Resource ID                                       |
|                    | Remove Item from Security Scope                                                  |
|                    | Remove Users from Collection                                                     |
|                    | Remove Users from Collection by Resource ID                                      |
|                    | Run Client Operation                                                             |
|                    | Run Configuration Manager WQL Query                                              |
|                    | Run ConfigMgr Script on Devices                                                  |
|                    | Run Recast Action: Runs a Recast Action on the Fast Channel and returns results. |
|                    | Run Status Message Query                                                         |
|                    | Run WQL Query                                                                    |
|                    | Save Query                                                                       |
|                    | Start CM Site Backup                                                             |
|                    | Update Content                                                                   |
|                    | Validate Content on Distribution Point Group: Initiates ConfigMgr validation for |
|                    | content on a distribution point.                                                 |
|                    | Wake on LAN: Sends a Wake on LAN packet to a device.                             |
|                    | Wake on LAN Fast Channel                                                         |
| Email              | Send Email via SMTP                                                              |
| Endpoint Insights  | Open Recast Endpoint Insights Report Viewer                                      |
| Filesystem         | Append Text to File                                                              |
|                    | Copy File                                                                        |
|                    | Copy Folder                                                                      |
|                    | Create Folder                                                                    |
|                    | Delete File                                                                      |
|                    | Delete Folder                                                                    |
|                    | Move File                                                                        |
|                    | Move Folder                                                                      |
|                    | Replace Text in File                                                             |
|                    | Set Owner on File                                                                |
|                    | Set Owner on Folder                                                              |
|                    | Write Text to File                                                               |
| Installed Software | List Software: Returns all software in Add/Remove Program on a device.           |
|                    | Uninstall Software                                                               |

| Plugin                 | Action                                                                           |
|------------------------|----------------------------------------------------------------------------------|
| Kiosk Manager          | Applied Profile Status                                                           |
|                        | Apply Profile: Applies a Kiosk Manager profile to a device.                      |
|                        | List Profiles: Returns all saved Kiosk profiles.                                 |
|                        | Prepare Profile                                                                  |
|                        | Rollback Profile                                                                 |
| МВАМ                   | Get Machines with MBAM Keys                                                      |
|                        | Get Machines with MBAM Keys v2                                                   |
|                        | Get MBAM Compliance                                                              |
|                        | Get MBAM Compliance for All Machines                                             |
|                        | Get Recovery Keys for Device                                                     |
|                        | Get TPM Hash                                                                     |
|                        | Get TPM Hash for User                                                            |
| Network                | Ping Computer: Returns a response to an Internet Control Message Protocol (ICMP) |
|                        | echo request from a device.                                                      |
| PowerShell             | Run PowerShell Script Block                                                      |
| Registry               | Add Permission                                                                   |
|                        | Create Subkey                                                                    |
|                        | Delete Subkey                                                                    |
|                        | Delete Value                                                                     |
|                        | Get Value                                                                        |
|                        | List Hives                                                                       |
|                        | List Subkeys                                                                     |
|                        | List Values                                                                      |
|                        | Remove Permission                                                                |
|                        | Rename Value                                                                     |
|                        | Set Owner                                                                        |
|                        | Set Value                                                                        |
| System Center Endpoint | Add Defender Exclusion                                                           |
| Protection             | Full SCEP Scan                                                                   |
|                        | Gather SCEP Logs                                                                 |
|                        | Get Defender Exclusions                                                          |
|                        | Get Defender Status                                                              |
|                        | Start Defender Scan                                                              |
|                        | Update SCEP Definitions                                                          |

| Plugin             | Action                                                                                          |
|--------------------|-------------------------------------------------------------------------------------------------|
| Scheduler          | Cancel Action                                                                                   |
| Services           | Change Login Change Start Mode                                                                  |
|                    | List Services: Returns all services on a device.                                                |
|                    | Restart Service                                                                                 |
|                    | Start Service                                                                                   |
|                    | Stop Service                                                                                    |
| System Information | Add Local Group Member                                                                          |
|                    | Cancel Shutdown                                                                                 |
|                    | Remove Local Group Member                                                                       |
|                    | Delete Profile: Deletes a Windows user profile from a device.                                   |
|                    | Get All Local Group Members                                                                     |
|                    | Get Battery Information                                                                         |
|                    | Get Drivers                                                                                     |
|                    | Get General Information: Returns hardware and operating system information for a                |
|                    | device.                                                                                         |
|                    | Get Logged in Users: Returns all users currently logged into a device.                          |
|                    | Get Running Processes                                                                           |
|                    | Get Updates: Returns all software updates installed on a device.                                |
|                    | Get User Profiles: Returns all user profile information on a device.                            |
|                    | Get User Sessions: Returns all users currently logged into a device.                            |
|                    | Group Policy Update: Initiates a group policy update on a device.                               |
|                    | Kill Process                                                                                    |
|                    | Log Off All Users                                                                               |
|                    | Log Off User Session                                                                            |
|                    | Reset BitLocker Recovery Password                                                               |
|                    | Schedule Shutdown                                                                               |
|                    | Send Message to All Users                                                                       |
|                    | Send Reseast Teach Notification                                                                 |
|                    | Send Recast Toast Notification  Shut Down Computer: Initiates shutdown and restart of a device  |
|                    | Shut Down Computer: Initiates shutdown and restart of a device.  Shut Down Computer with Prompt |
|                    | Shut Down Computer with Prompt System Information Collection                                    |
|                    | System information Collection                                                                   |

| Plugin               | Action                                  |
|----------------------|-----------------------------------------|
| Task Scheduler       | Delete Task                             |
|                      | Get Task Results                        |
|                      | Get Task Results for Date               |
|                      | List Tasks                              |
|                      | Schedule Task                           |
|                      | Schedule Task Daily                     |
|                      | Schedule Task Monthly by Day            |
|                      | Schedule Task Monthly by Occurrence     |
|                      | Schedule Task Weekly                    |
|                      | Start Task by ID                        |
|                      | Start Task by Name                      |
| Unified Write Filter | Add File Exclusions                     |
|                      | Add Registry Exclusions                 |
|                      | Apply Profile                           |
|                      | Commit File Deletions                   |
|                      | Commit Files                            |
|                      | Commit Registry Deletion                |
|                      | Commit Registry Values                  |
|                      | Configure Unified Write Filter          |
|                      | Delete Profile                          |
|                      | Disable Bind by Drive Letter            |
|                      | Disable Servicing                       |
|                      | Disable Unified Write Filter            |
|                      | Enable Bind by Drive Letter             |
|                      | Enable Servicing                        |
|                      | Enable Unified Write Filter             |
|                      | Find File Exclusion                     |
|                      | List File Exclusions                    |
|                      | Get Overlay Configuration               |
|                      | List Registry Exclusions                |
|                      | Get Unified Write Filter Feature Status |
|                      | Get Unified Write Filter Status         |
|                      | Install Unified Write Filter            |
|                      | List Profiles                           |
|                      | Protect All Volumes                     |
|                      | Protect Volume                          |

|                        | Remove All File Exclusions                     |
|------------------------|------------------------------------------------|
| Plugin                 | विकारकर्भिAll Registry Exclusions              |
|                        | Remove File Exclusions                         |
|                        | Remove Registry Exclusions                     |
|                        | Remove Unified Write Filter                    |
|                        | Reset Unified Write Filter Settings            |
|                        | Restart System                                 |
|                        | Save Profile                                   |
|                        | Set Maximum Overlay Size                       |
|                        | Set Overlay Critical Threshold                 |
|                        | Set Overlay Type                               |
|                        | Set Overlay Warning Threshold                  |
|                        | Shut Down System                               |
|                        | Unprotect Volume                               |
|                        | Update Windows                                 |
|                        | Use Disk Overlay                               |
|                        | Use RAM Overlay                                |
|                        | Volume is Protected                            |
| Windows Security       | Clear TPM                                      |
|                        | Enable Credential Guard Settings               |
|                        | Enable System Guard Secure Launch              |
|                        | Enable TPM Auto Provisioning                   |
|                        | Enable Virtualization Based Security           |
|                        | Get All Virtualization Based Security Settings |
|                        | Get TPM Status                                 |
|                        | Get UEFI Secure Boot Status                    |
|                        | Get Virtualization Based Security Settings     |
|                        | Get Windows Firewall Profiles                  |
|                        | Get Windows Firewall Rules                     |
|                        | Provision TPM                                  |
| Windows Task Scheduler | Delete Task                                    |
|                        | List Tasks                                     |
|                        | Run Task                                       |
|                        | Schedule Task                                  |
|                        |                                                |

| Plugin                                   | Action                                                                                                    |
|------------------------------------------|----------------------------------------------------------------------------------------------------|
| Windows Update Agent                     | Get Updates: Returns missing software updates for a given computer.  Download and Install Updates: Downloads and installs all missing software updates on a comanaged device.  Download and Install Select Updates: Downloads and installs selected missing software updates on a comanaged device. |
| Windows Management Instrumentation (WMI) | List Classes List Class Methods List Instance Methods List Instances List Namespaces Run Class Method Run Instance Method Run WQL Query                                                                                                    |

Copyright © 2024 Recast Software Inc. All rights reserved.